Multiple Predictor Variables: **library**(contrast) **contrast**(zoop\_lm, Regression & the General Linear **list**(treatment="low", block=**levels**(zoop\$block)), **list**(treatment="high", block=**levels**(zoop\$block)), Model type="average") # lm model parameter contrast # # Contrast S.E. Lower Upper t df Pr(>|t|) # 1 0.62 0.2895 -0.04755 1.288 2.14 8 0.0646 One-Way ANOVA Graphically Two-Way ANOVA Graphically**Treatment 1 Treatment 1** Block 1 Response Response **Treatment 2 Block 2 Treatment 2** 

# Contrasts for a Multiway ANOVA

#### Multiple Linear Regression?

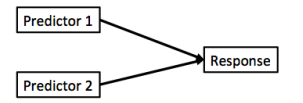

Note no connection between predictors, as in ANOVA. This is ONLY true if we have manipulated it so that there is no relationship between the two.

# Multiple Linear Regression

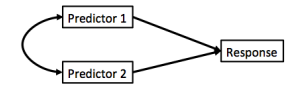

Curved double-headed arrow indicates COVARIANCE between predictors that we must account for.

# Semi-Partial Correlation

- **E.** Semi-Partial correlation asks how much of the variation in a response is due to a predictor after the contribution of other predictors has been removed
- $\blacktriangleright$  How much would  $R^2$  change if a variable was removed?
- $\blacktriangleright$  A / (A+B+C+D)

$$
\quad \ \ \, \star \, s r_{y1} = \tfrac{r_{y1}-r_{y2} y_{12}}{\sqrt{1-r_{12}^2}}
$$

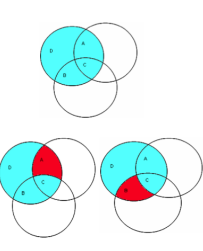

### Calculating Multiple Regression Coefficients with OLS

#### $Y - bX \perp \epsilon$

Remember in Simple Linear Regression  $b = \frac{cov_{xy}}{var_x}$ ?

In Multiple Linear Regression  $b = cov_{xy}S_x^{-1}$ 

where  $cov_{xy}$  is the covariances of  $x_i$  with  $y$  and  $S^{-1}$  is the variance/covariance matrix of all *Independent variables*

OR 
$$
bi = \frac{cov_{xy} - \sum cov_{x1xj}b_j}{var_(x)}
$$

# Calculating Multiple Regression Coefficients with OLS

$$
Y=bX+\epsilon
$$

 $\text{Coefficient}$  Estimates:  $E[\hat{\beta}] = cov_{xy}S_x^{-1}$ 

Coefficient Variance:  $Var[\hat{\beta}_i] = \frac{\sigma^2}{SXX_i}$ 

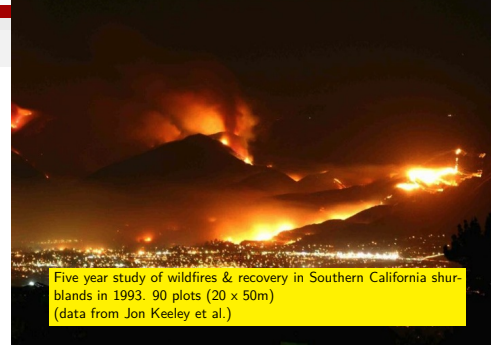

### Many Things may Influence Species Richness

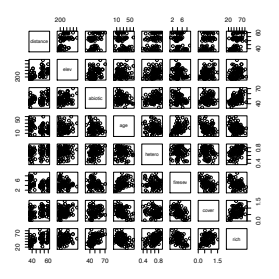

Many Things may Influence Species Richness

klm <- **lm**(rich ˜ cover + firesev + hetero, data=keeley)

### Checking for Multicollinearity: Correlation Matrices

Checking for Multicollinearity: Variance Inflation Factor

```
with(keeley, cor(cbind(cover, firesev, hetero)))
```
# cover firesev hetero # cover 1.0000 -0.43713 -0.16838 # firesev -0.4371 1.00000 -0.05236 # hetero -0.1684 -0.05236 1.00000

Correlations over 0.4 can be problematic, but, they may be OK even as high as 0.8. Beyond this, are you getting unique information from each variable?

$$
VIF = \frac{1}{1-R_j^2}
$$

#### **vif**(klm)

cover firesev hetero 1.295 1.262 1.050

VIF *>* 5 or 10 can be problematic and indicate an unstable solution.

# Other Diagnostics as Usual!

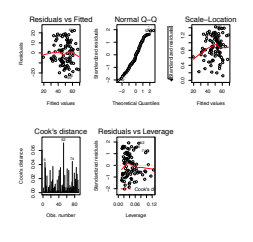

#### Other Diagnostics as Usual!

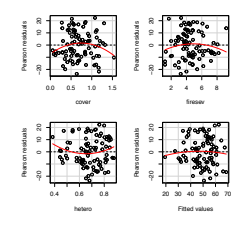

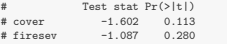

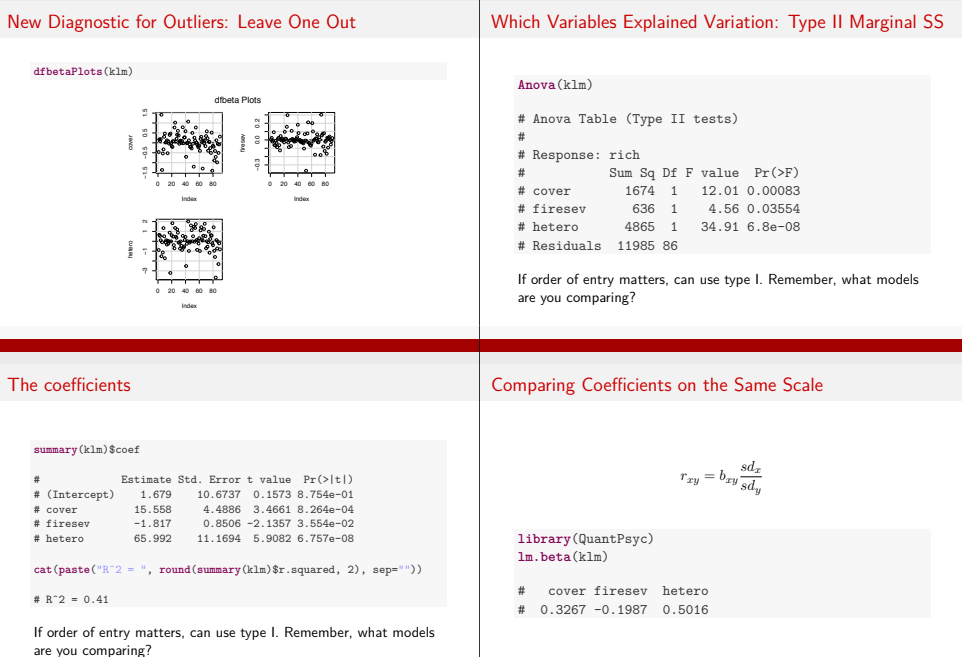

# Visualization of Multivariate Models is Difficult

#### 20 40 60 80 0.0 0.4 0.8 1.2 1.6  $\frac{ds}{core}$ rich 2.5 5.0 7.5 **firesev firesev^2** 20 40 60 80

# Component-Residual Plots Aid in Visualization

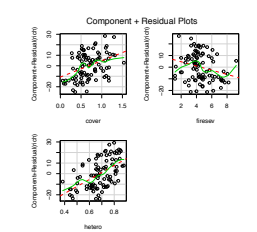

Added Variable Plots for Unique Contribution of a Variable

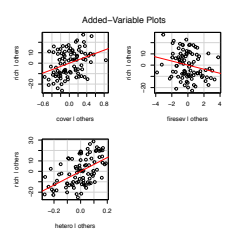

Analagous to the A part of the three-circle diagram from earlier.

# Exercise: Bird Species Richness

- $\triangleright$  Which bird abundances influence Species Richness?
- $\blacktriangleright$  Can we use every variable?
- **Nicualize Requits**

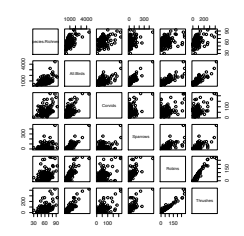

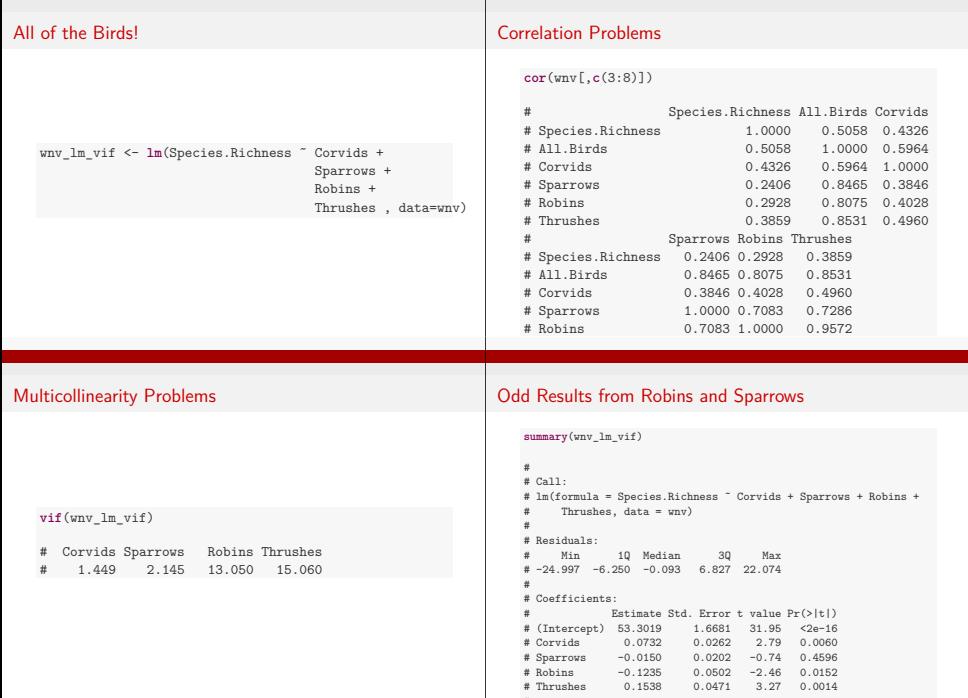

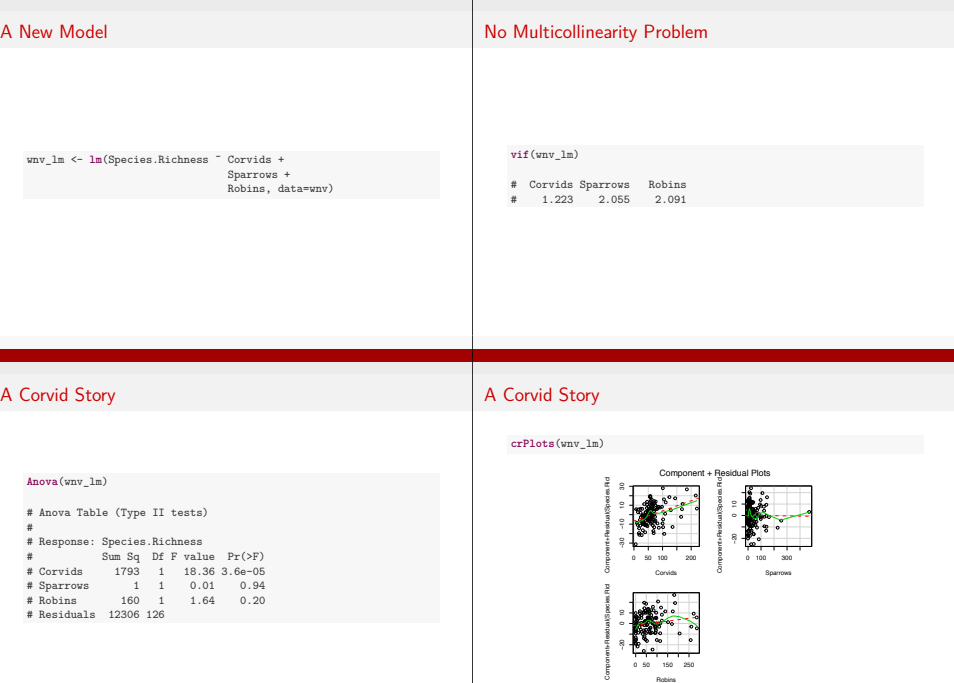